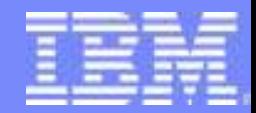

IBM Software Group

# WebSphere MQ 7.0 **Capabilities**

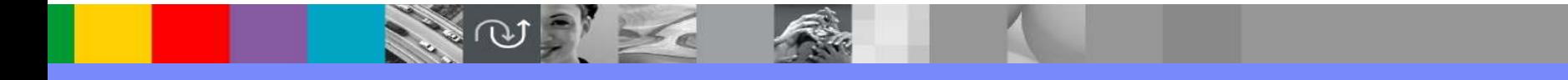

@ business on demand software

## WebSphere MQ

- **Service Service** Makes it easy to connect applications and systems
- **Service Service** Once-only assured delivery of data
- **Service Service**  Many environments
	- Broad range of operating system and hardware platforms
	- Supports range of programming languages
	- Communications Protocols
	- **Point-to-point and publish-subscribe styles**<br> **Point-to-point and publish-subscribe styles**
	- ▶ ... all available through simple APIs
- **Service Service** The industry standard for industrial messaging
- **Service Service** Recently celebrated 10th anniversary!

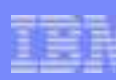

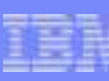

#### **WebSphere MQ: The Universal Messaging Backbone**

*WebSphere MQ can dramatically reduce application infrastructure costs by providing a single manageable distributed infrastructure for all application messaging traffic.*

#### Features:

- *Supports the broadest range of APIs, programming languages and OS*  ▶ *platforms*
- ▶ *Provides the only JMS engine that can be implemented on "any" standards-*<br>compliant JEE server ▶ *compliant JEE server*
- **Provides rich web services interfaces meeting customer needs for WS-<br>Reliability** *Reliability*
- *Offers a broad range of qualities of service and messaging methods including*  ▶ *publish/subscribe*
- *Provides Low Latency and Extended Security editions*  $\blacktriangleright$
- ▶ *Offers the most scalable, most manageable messaging system available*
- *Assures transactional message delivery end-to-end.*

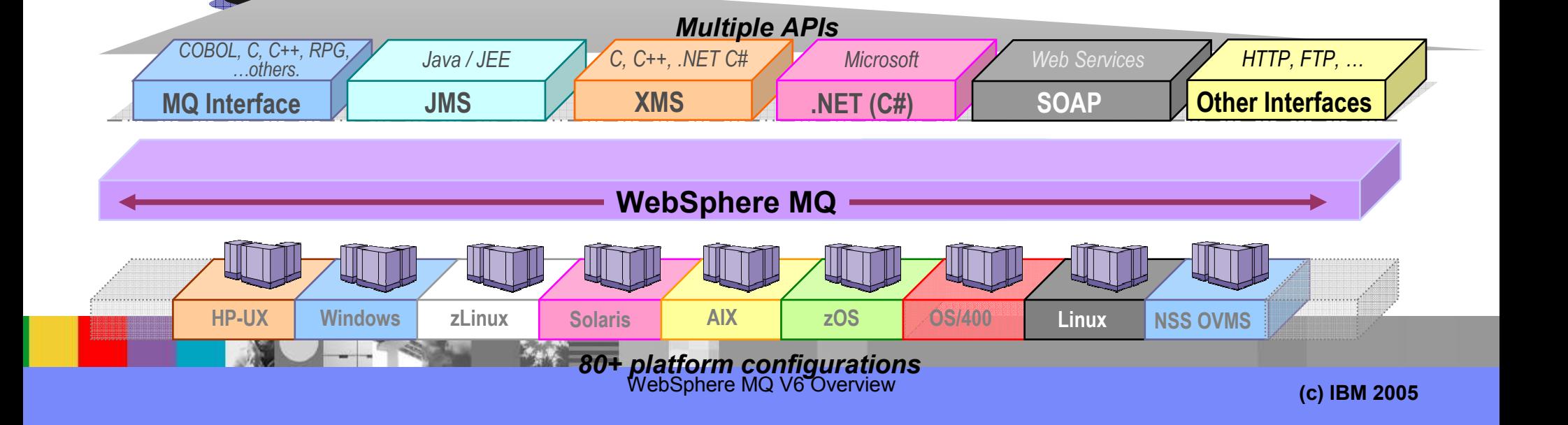

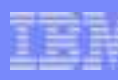

## IBM WebSphere MQ V7.0

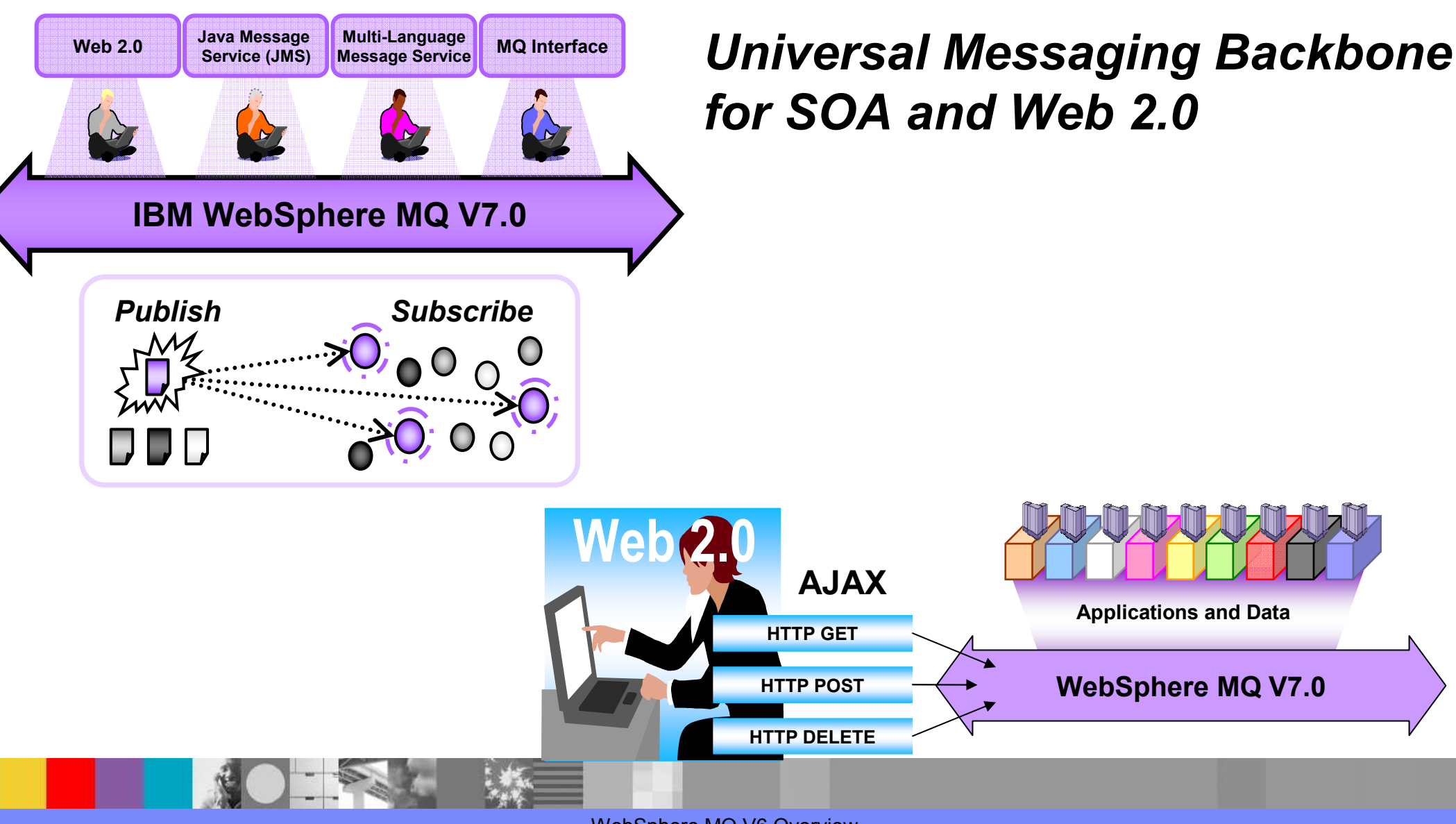

WebSphere MQ V6 Overview

**(c) IBM 2005**

## WebSphere MQ

#### **Delivers the reliable Universal Messaging Backbone**

- ▶ Industry standard JMS (Java Message Service) messaging
- **Flexible Publish/Subscribe messaging**
- ▶ Reliable SOAP transport for Web services

#### **Offers a range of Qualities of Service**

▶ Guaranteed to semi-persistent delivery

#### **Connects virtually any commerical IT system**

- ▶ Broadest platform support in the market including native z/OS
- Connects your most valuable application assets including **CICS, IMS, DB2 and JEE Application Servers**

#### **Easy to manage**

► Configure entire MQ network remotely and securely with interactive and visual<br>Felipse based Explerer tool Eclipse-based Explorer tool

#### **Shields developers from networking complexities**

- ▶ Provides a consistent, rich MQI interface and JMS API
- ▶ Provides a choice of APIs for Java, C, C++,C#, COBOL developers

#### **Extends the reach of IBM's ESB offerings**

**Providing a ubiquitous transport layer** 

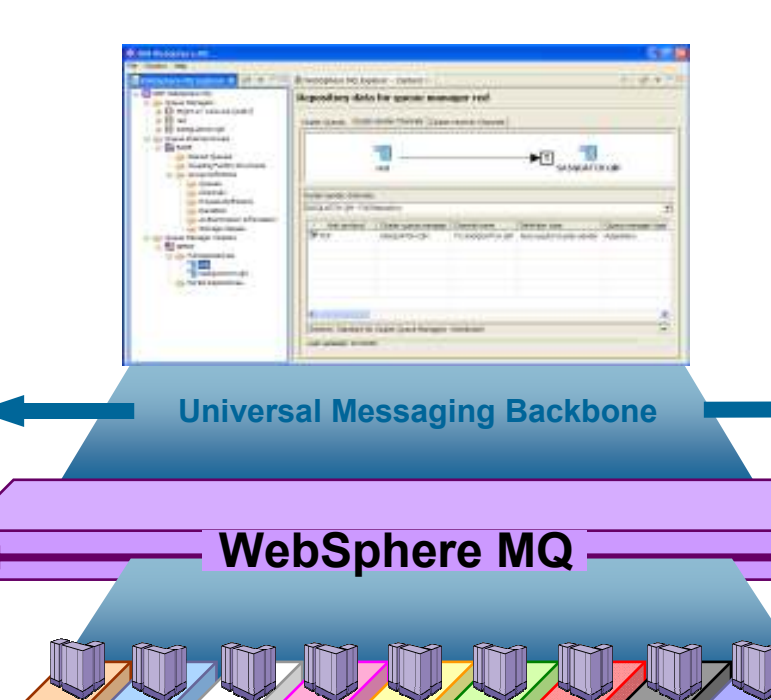

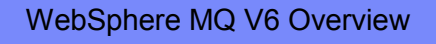

**(c) IBM 2005**

#### WebSphere MQ V7.0 Features

- **Provides New and Enhanced Publish and Subscribe messaging**
	- ▶ New support for Publish and Subscribe for z/OS
	- Increased performance for distributed platforms by up to 60% $^*$
	- Enables flexible message distribution based on matching topics or keywords

#### **Enhances Java Message Service (JMS) support**

- Increases performance of selectors by up to 250%\*
- $\blacktriangleright$  Increases listener throughput by up to 45% and reduces latency\*

#### **Enhances Ease-of-Use**

**Distributed platforms** 

- ▶ Enables graphical configuration of JMS and Publish and Subscribe via Eclipse-based Explorer tooling
- **Common admin and security for Publish and Subscribe**

#### **Provides new verbs and behaviors for MQ Interface**

- ▶ Helps improve developer productivity
- **Enhances WebSphere MQ clients with new Qualities-of-Service**
	- Increases throughput of non-persistent messaging by up to 300% $^{\star}$
	- Increases resilience and availability

#### **Provides Web 2.0 support to help create richer user experience**

- ▶ Enables Web 2.0 developers to connect to core applications using Ajax skills and RESTful approaches
- $\blacktriangleright$  Bridges HTTP applications with Ajax and REST to the MQ messaging backbone

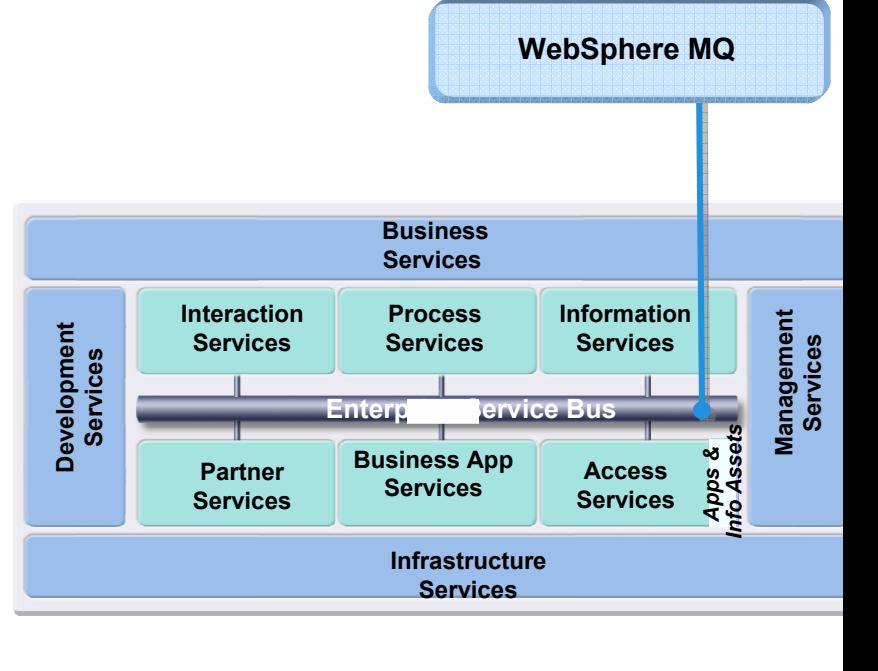

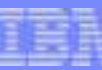

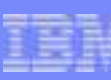

# MQ goes Web 2.0 – The WebSphere MQ Bridge for HTTP

#### **A simple way of connecting to WebSphere MQ from HTTP – the transport used today by most Web applications**

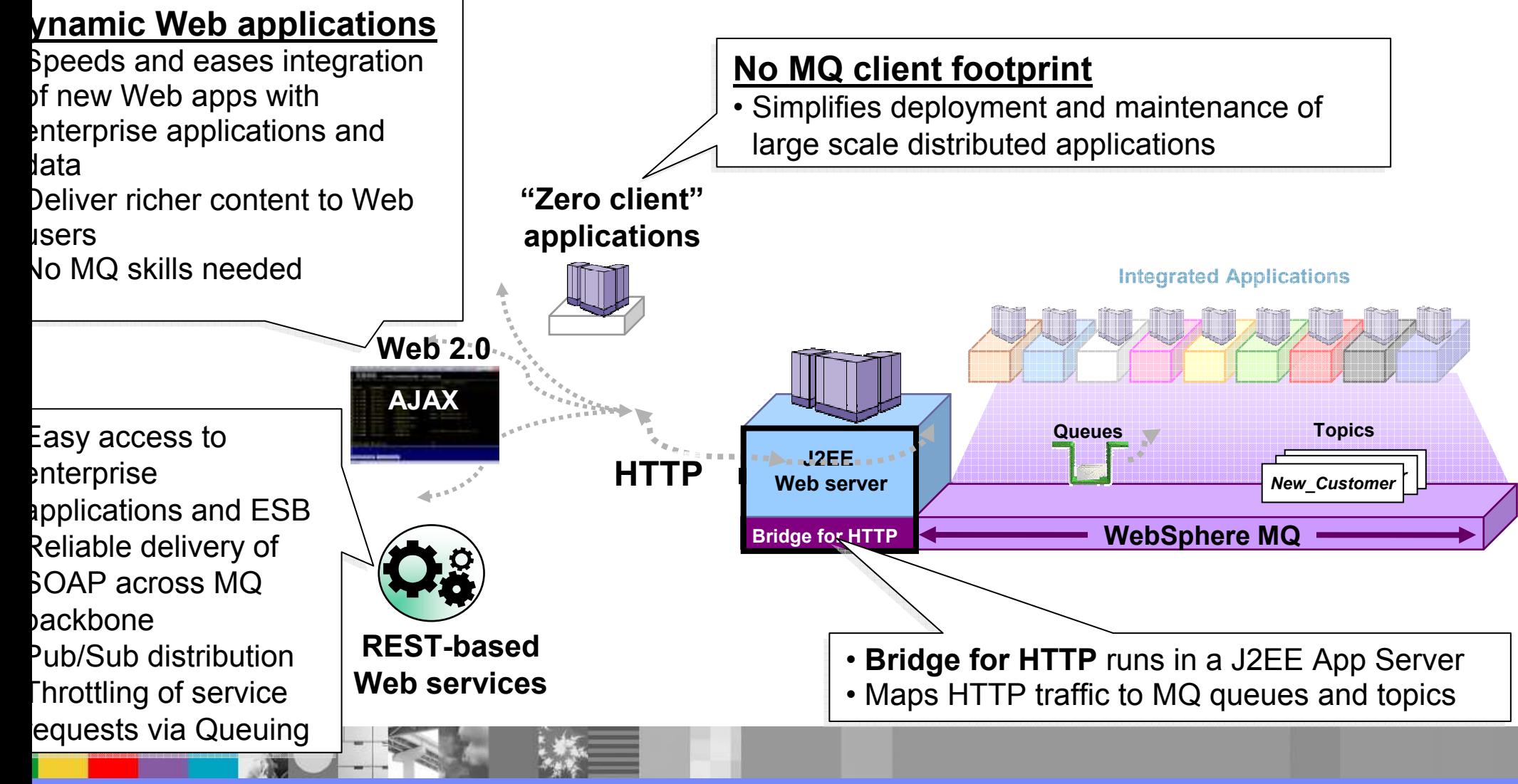

IBM Software Group

### WebSphere MQ Bridge for HTTP - Architectural Overview

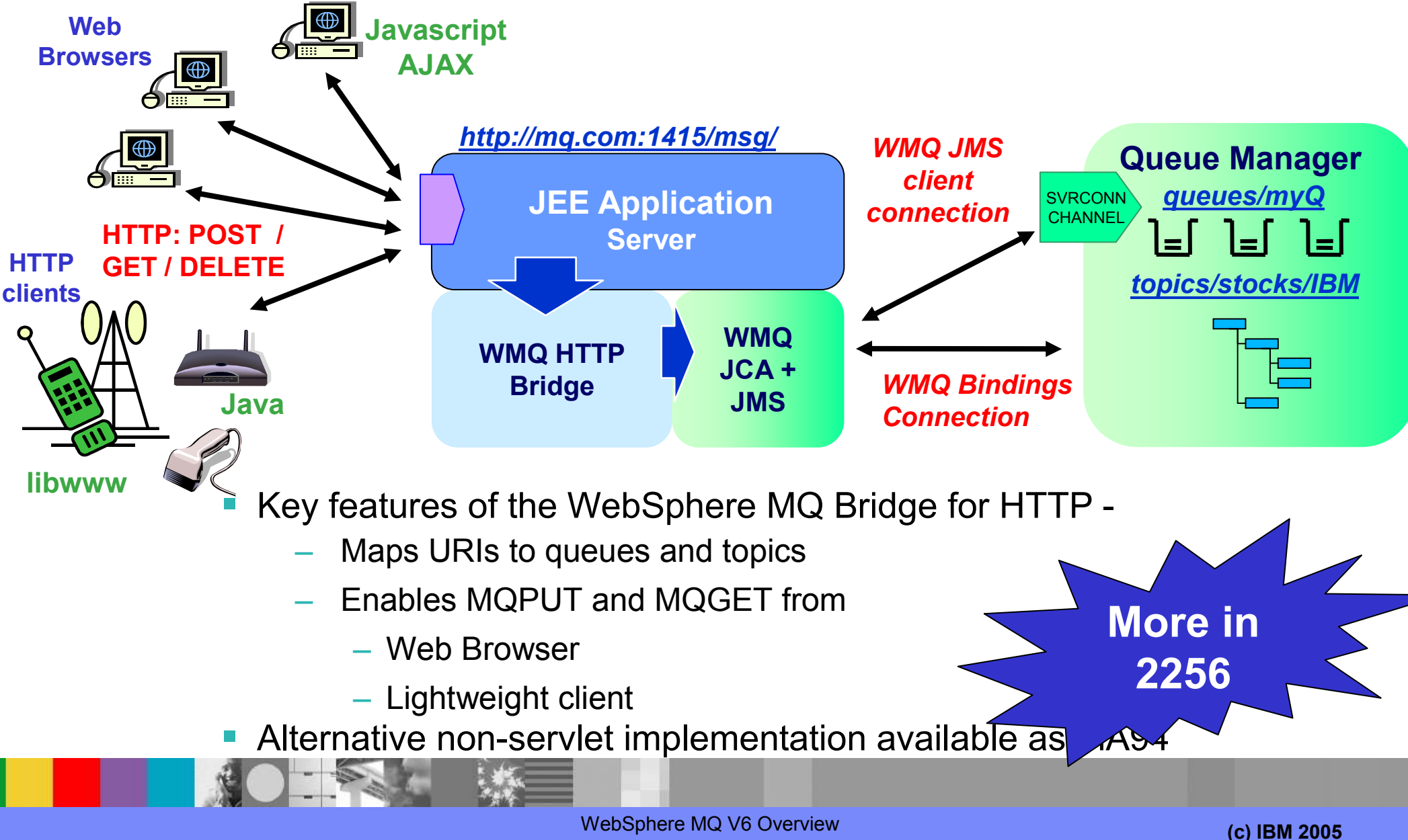

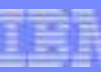

## HTTP-MQI Verb / Resource Mapping

- **Service Service** Define URI to identify queue (or topic)
- **Service Service**  Modelled on REST principles
	- Simple translation of HTTP to MQI
- **Service Service**  Message Format:
	- ▶ Header fields (MQMD) conveyed in HTTP headers
	- ▶ Body is passed in HTTP entity body
	- Message type is conveyed in HTTP Content-Type
		- "text/plain" or "text/html" equate to WMQ string messages (MQFMT\_STRING)
		- All other media types map to WMQ binary messages (MQFMT\_NONE)

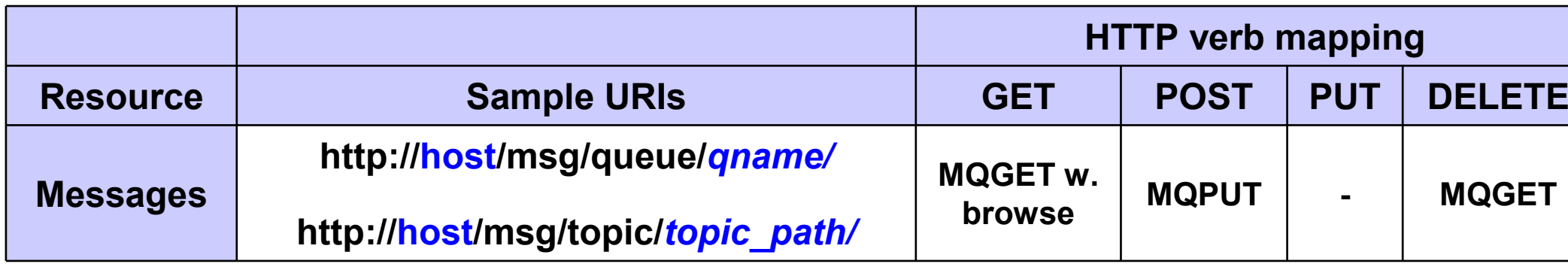

#### The MQ Client positioned with WebSphere MQ Bridge for HTTP

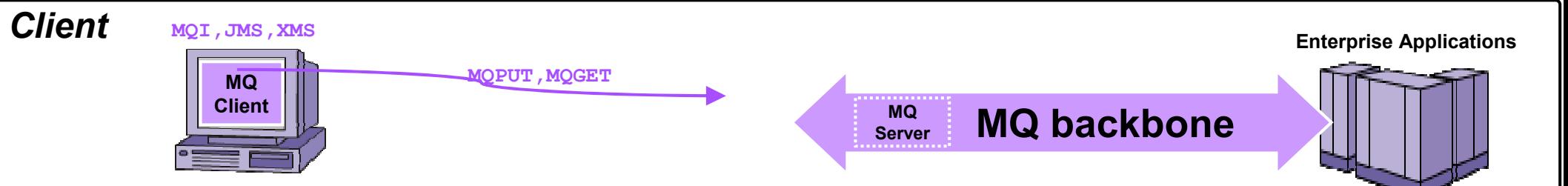

- **Applications connect to the MQ backbone using an MQ Client (or local Server)**
- **MQ Clients are free BUT their deployment can create an inhibitor to MQ adoption**
	- *Clients need to be installed and configured – a potential provisioning challenge for large numbers*
	- *They have a small footprint (Approx. 3-10 MB) – but this could still pose problems for some applications / users*

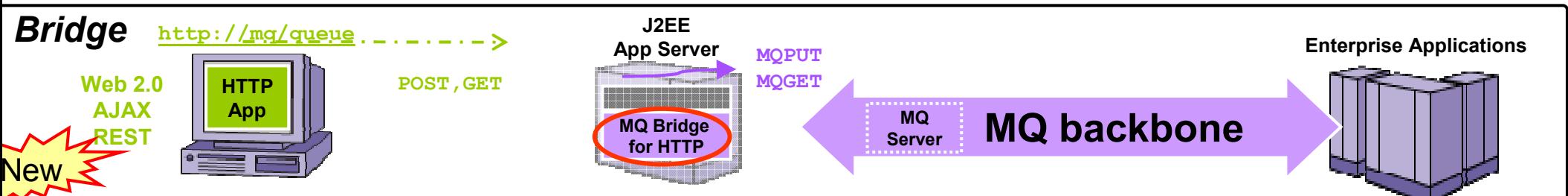

- **Provides a simple bridge connection between HTTP applications and WebSphere MQ**
	- *Maps messages from HTTP URLs to MQ Queues and MQ Topics (provides Pub/Sub)*
- Zero footprint on client requires a J2EE Application Server Connects via JCA<br>■ Westerwith and ISEE Application Occurryith IOA surrent including W49 Community E
	- *Works with any J2EE Application Server with JCA support including WAS Community Edition*

#### *Key Benefits of the MQ Bridge*

- **Zero client solution for connecting to an MQ network** Alternative to MQ client for simple access
- **Easy way for Web developers** that create Web 2.0, AJAX, REST Web services to connect to MQ
	- e.g. Web pages can dynamically update themselves on-the-fly using data from the MQ backbone

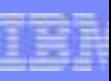

#### The 12 Advantages of WebSphere MQ over other JMS Providers

- **1. Built in transaction coordinator (a unique feature among all messaging vendors)**
- **2.Multi-CPU and multi-system scaling**
- **3. Very high speed performance between queue manager servers.**
- **4.Dynamic publish / subscribe routing across servers.**
- **5.Queue-level Clustering**
- **6.MQ Explorer administration**
- **7. Rich API support – MQI, JMS, XMS, .NET, Web Services; 80+ configurations**
- **8.Managed File Transfer Extension (PM4Data)**
- **9.Extended Security Extension (MQESE)**
- **10.Eclipse based tooling**
- **11. SOAP over a reliable messaging backbone.**
- **12. Built-in transactional connectivity to WAS v6, WESB v6, and WPS v6.**

WebSphere MQ V6 Overview**More detail in Backup**

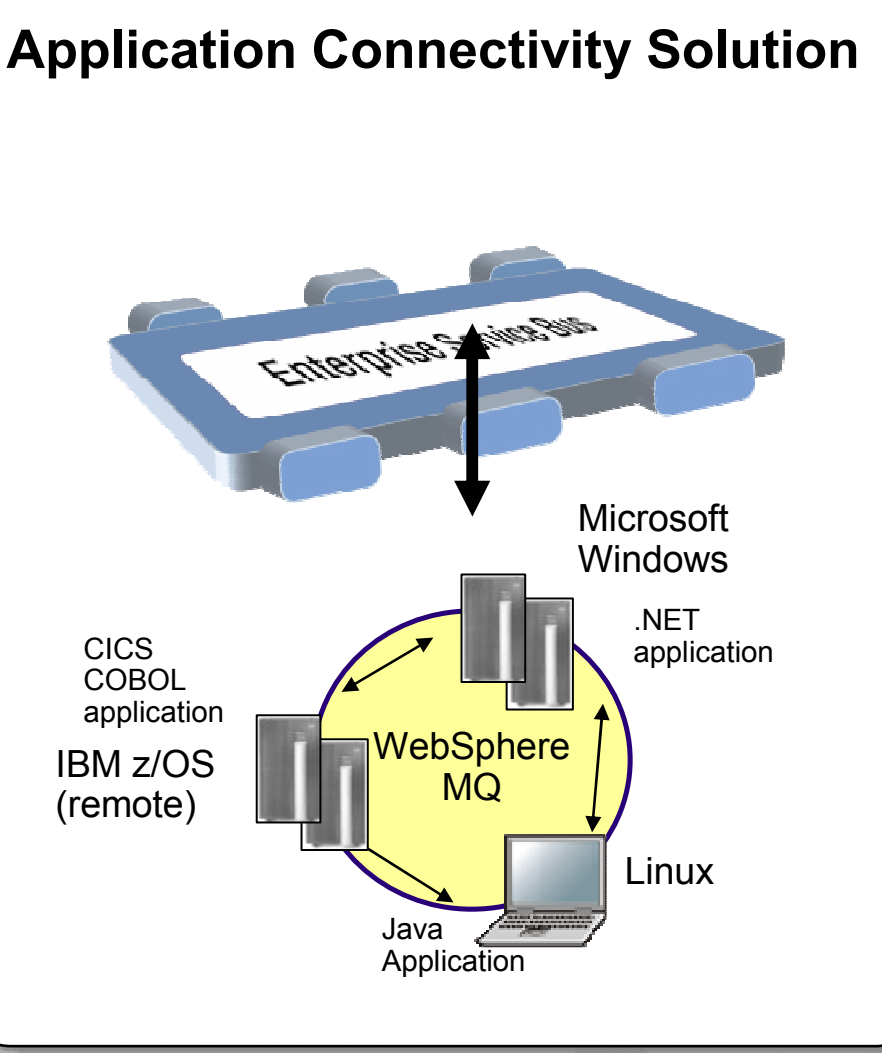

**(c) IBM 2005**

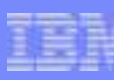

## Improved Availability for Distributed Platforms

- **Service Service** Log file information provided to permit Disaster Recovery solutions to be built
- **Service Service**  Queue manager reports on required, in-use, no-longer-needed log files ▶ When you are using linear logging
- **Service Service**  Command to force advance of log to new log file
	- ▶ Can now get a consistent copy or backup of log files at a specific time
- **Service Service**  Ability to replay log files on a DR site, on a "backup" queue manager before any disaster requires it to be done
	- Reduces time needed for restart in a live situation
- **Service Service** Also increased the amount of active log space that can be configured

### More status

- **Service Service**  Problem determination (and problem avoidance) indicators
	- ▶ Show "instantaneous" information about activity
- $\mathcal{L}^{\text{max}}$  DISPLAY CHSTATUS
	- ▶ Cluster transmission queue subdepth and average throughput times<br>▶ Average batch size
	- Average batch size
	- Substate" sending data on wire, waiting for nameserver response, in an exit<br>
	Besponse time from remote and
	- Response time from remote end
- **Service Service**  DISPLAY QSTATUS
	- Average time messages lived on queue (short & long-term averages)
	- **Last GET/PUT times**<br> **N** Oldest message still
	- ▶ Oldest message still on queue

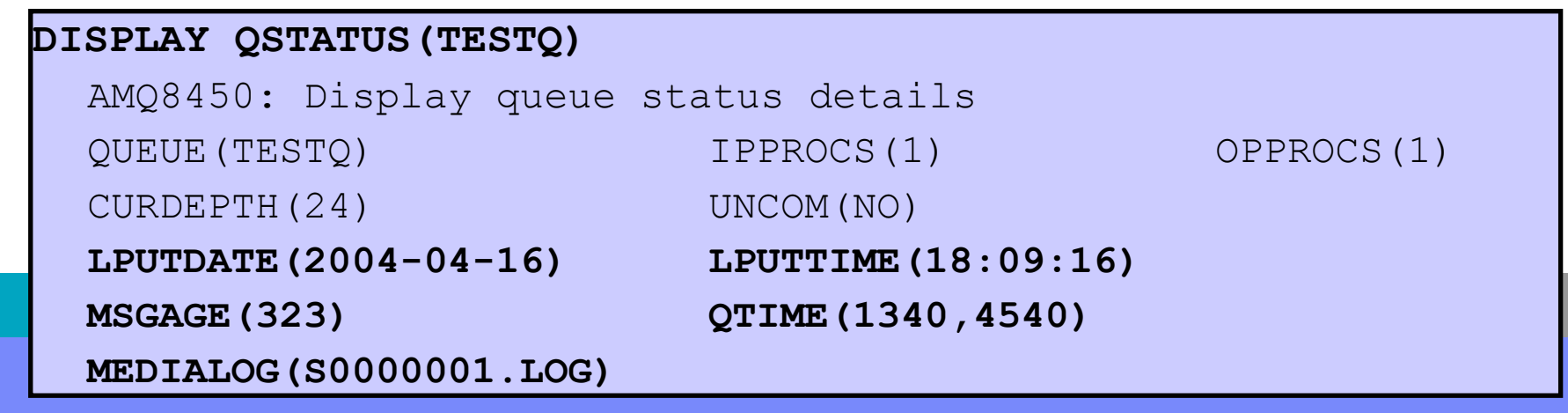

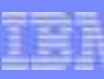

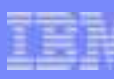

### System Statistics

- **Service Service**  Statistics are useful for checking what applications and the queue managers are doing. They could be used for charge-back or capacity planning.
- **Service Service**  This release puts SMF-style information in the hands of Distributed administrators, as it is now reported via PCF Event Messages

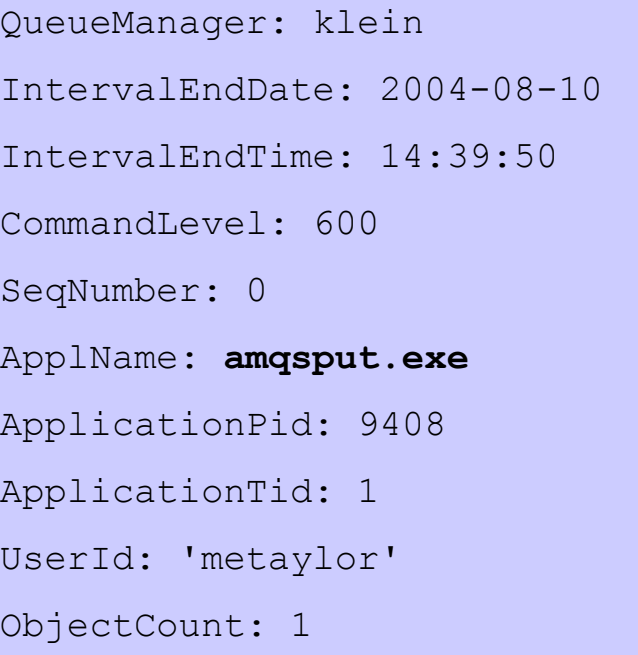

#### OBJECTS:

**QueueName**: 'APP.QUEUE.X'QueueType: PredefinedQueueDefType: LocalOpenCount: **1**OpenDate: 2004-08-10OpenTime: 14:39:49

CloseCount: 1

CloseDate: 2004-08-10

CloseTime: 14:39:50

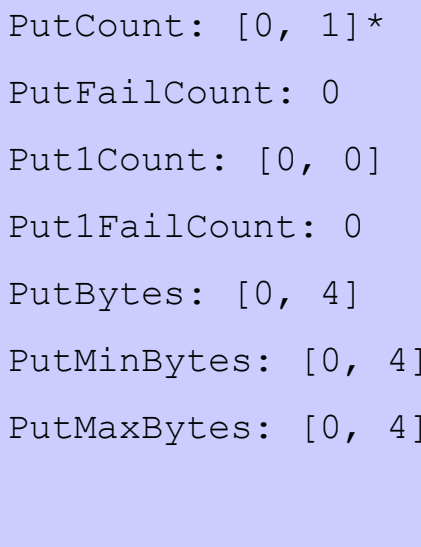

\*array shows nonpersistent, persistent

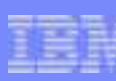

#### Network Configuration Checker - Traceroute for WMQ

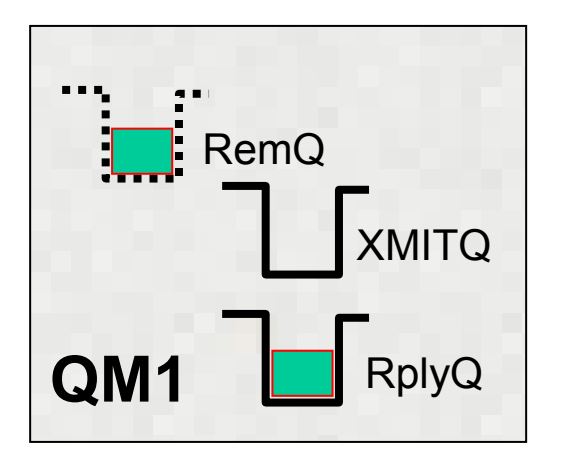

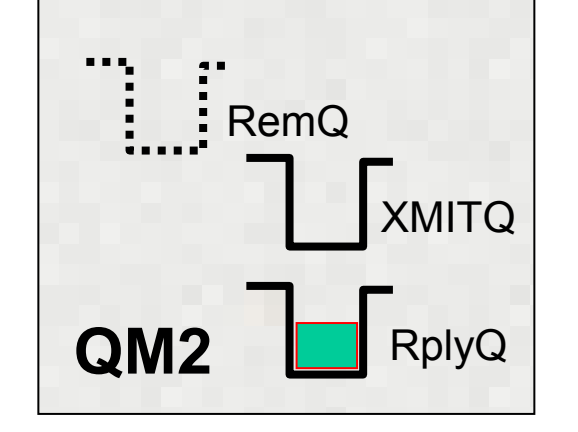

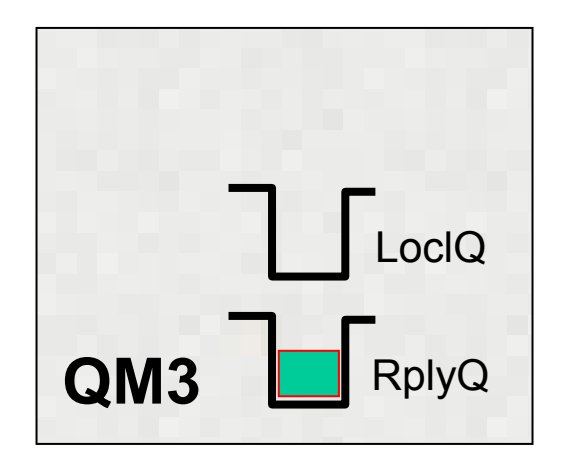

Put to REMQ, which is XMITQ on QM1

Taken from XMITQ, put to RemQ on QM2 which is XMITQ on QM2

Taken from XMITQ, put to LoclQ on QM3

- **Service Service Reports generated showing message flowing**
- **Service Service** Transmission queues, channel names, final queue
- **Service Service Timestamps**
- **Service Service** Could be used to validate cluster workload distributions

WebSphere MQ V6 Overview

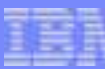

#### Standards - IPv6

- **Service Service** The new version of the TCP/IP protocol
- **Service Service**  IPv6 expected to get more important during the lifetime of this releaseAllows many more addresses
- **Service Service**  Extensions to WMQ attributes & parameters to allow IPv6 addresses
	- eg instead of 9.20.3.4 you can have fe80:43e4:0204:acff:fe97:2c34:fde0:3485
	- ▶ 32 bits extended to 128 bits
- IPADDR determines which stack(s) to listen to
- CONNAME and LOCLADDR determines which stack to send on
- Clusters will work with IPv6 stacks

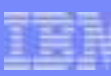

### Channel Compression

- **Service Service**  All platforms now include optional channel compression
	- Particularly useful with some types of data text, XML<br>Nakes best use of network bandwidth
	- Makes best use of network bandwidth<br>National give better performance for en-
	- Should give better performance for encrypted (SSL) channels
- Channel compression allows V6 queue managers and clients to communicate using compressed data on a per channel basis
- Header data compression and/or message data compression can be selected
- Message data is compressed using either RLE or ZLIB compression
	- ▶ Options for ZLIB to prefer faster or better compression

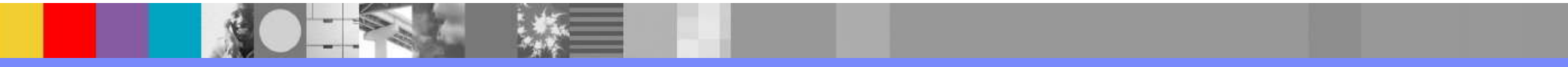

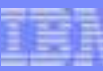

## Channel Compression

Compression on channels has a selection of algorithms, to allow trade-offs between the CPU cost of compression, and the benefit of sending fewer bytes on the network. The algorithms have been chosen to deal well with text and XML messages. The CPU cost of compression ought to be paid back if you are also using encryption on SSL channels. This will work on both qmgr channels and client connections. When channel monitoring is enabled, information about compression percentages and time taken is shown in channel status outputs.

Note that compression will alter the data passed to send and receive exits, but not message exits

SDR - RCVR channel with COMPHDR(SYSTEM)

- ▶ Header length reduced from 476 bytes to 66 bytes (86 %)
- CLNTCONN SVRCONN channel with COMPHDR(SYSTEM) MQPUT
	- ► Header length reduced from 500 bytes to 89 bytes (82 %)

Message Compression

- Message Compression rates are dependent on the form of the data ▶
- ▶ Example below of blank padded text strings (2590 bytes)

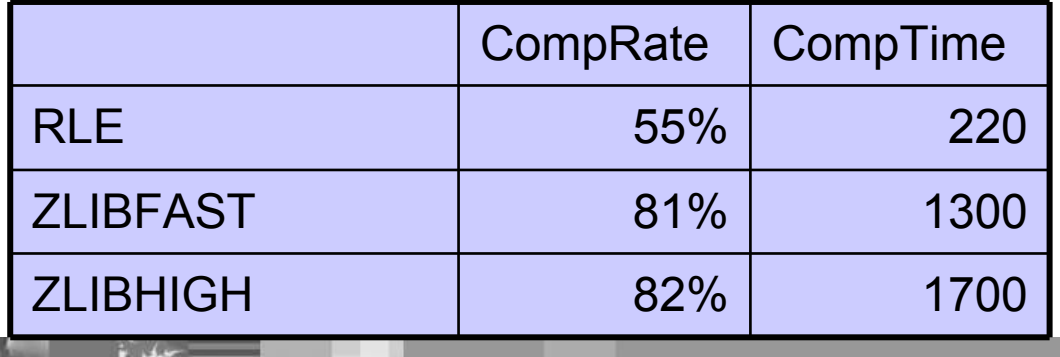

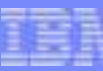

## Native WMQ Security

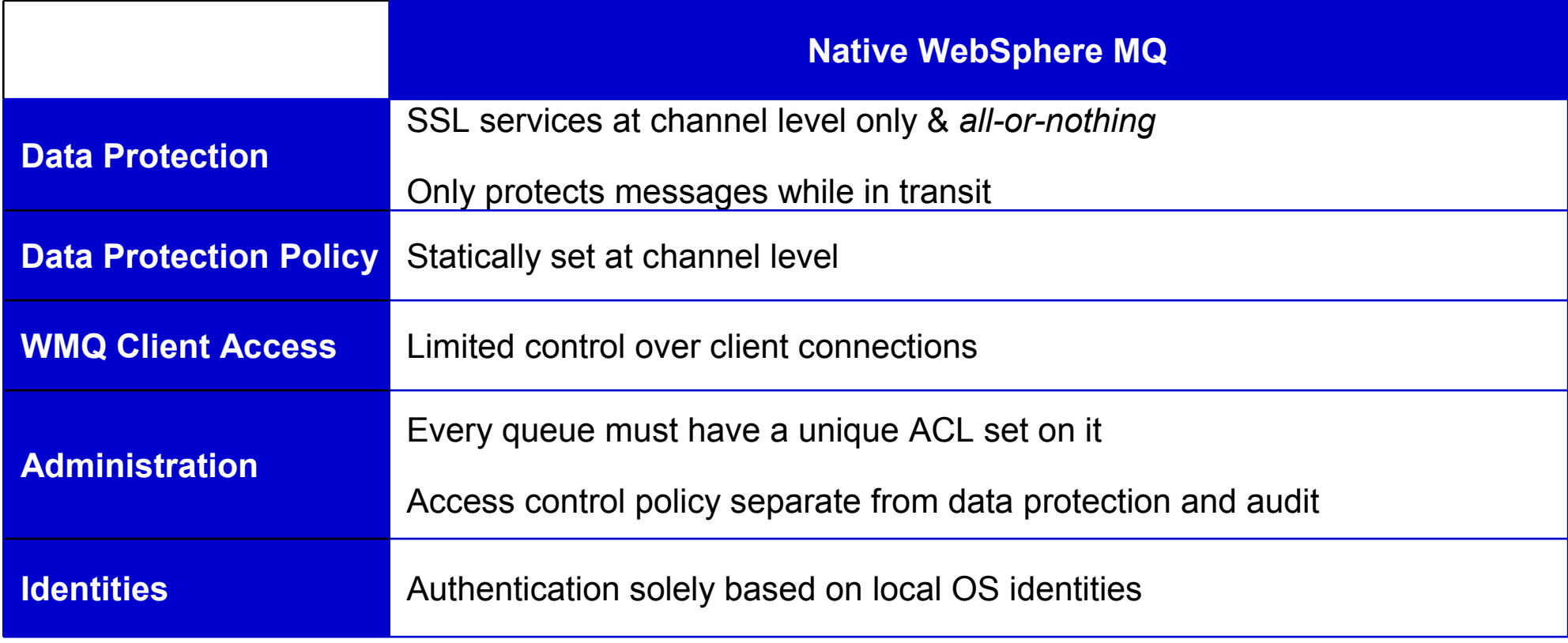

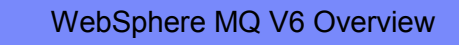

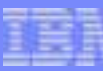

## Current Channel Security

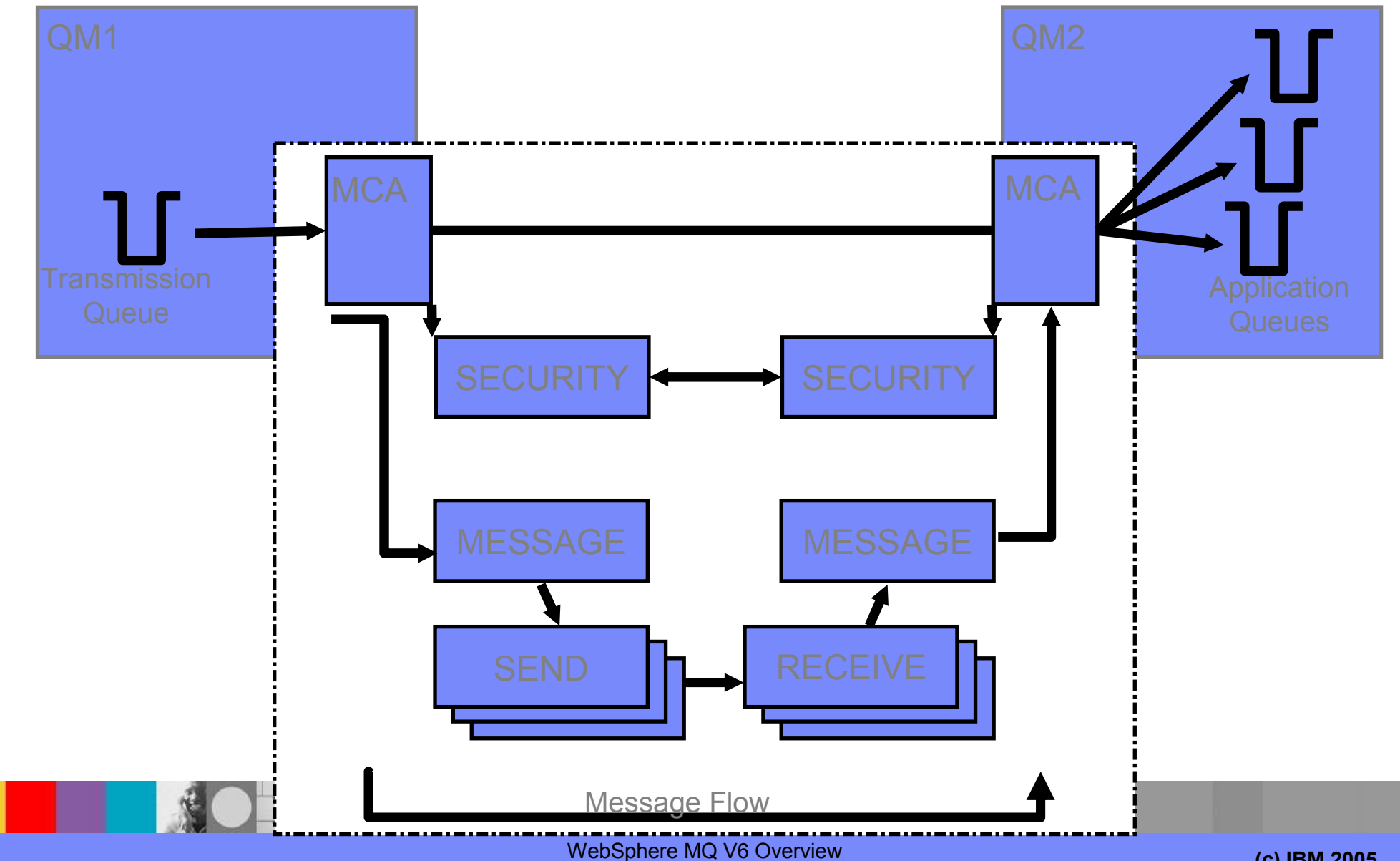

**20**

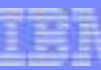

## WMQ Channel Security Exits

#### **Security Exit**<br> **Security Exit**

- **Called after initial channel negotiation**<br>
Lleeful for nartner authentication
- ▶ Useful for partner authentication

#### ■ Message Exit

- ▶ Operates on the full message
- ▶ Useful for encryption of the full message before transmission

#### ■ Send/Receive Exit

- ▶ Operates on the transmission buffer
- ▶ Useful for compression and decompression
- ▶ Useful for encryption

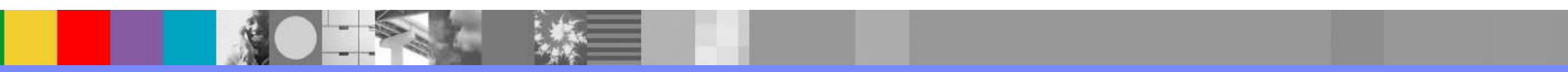

**21**

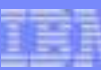

### Publish/Subscribe

- **Service Service**  A natural part of the JMS API
	- ▶ Combines both Publish/Subscribe and Point-to-Point patterns
	- Now also a natural part of the native MQI
- **Service Service**  Point-to-point asynchronous messaging decouples applications
	- ▶ But still implies a one-one relationship between sender and receiver
- Publish/subscribe is a further stage of decoupling
	- Sender has no direct knowledge of how many (if any) apps will see a message  $\blacktriangleright$  Link between applications is a Topic pot a Quaue
	- **Link between applications is a Topic, not a Queue**
- **Service Service**  WMQ V6 (Distributed) included a Publish/Subscribe broker (formerly MA0C) ▶ Compatibility mode available in V7
- Implementation substantially improved with V7
	- And is available for the first time on z/OS

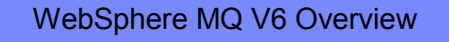

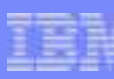

#### Loose Coupling with Publish/Subscribe

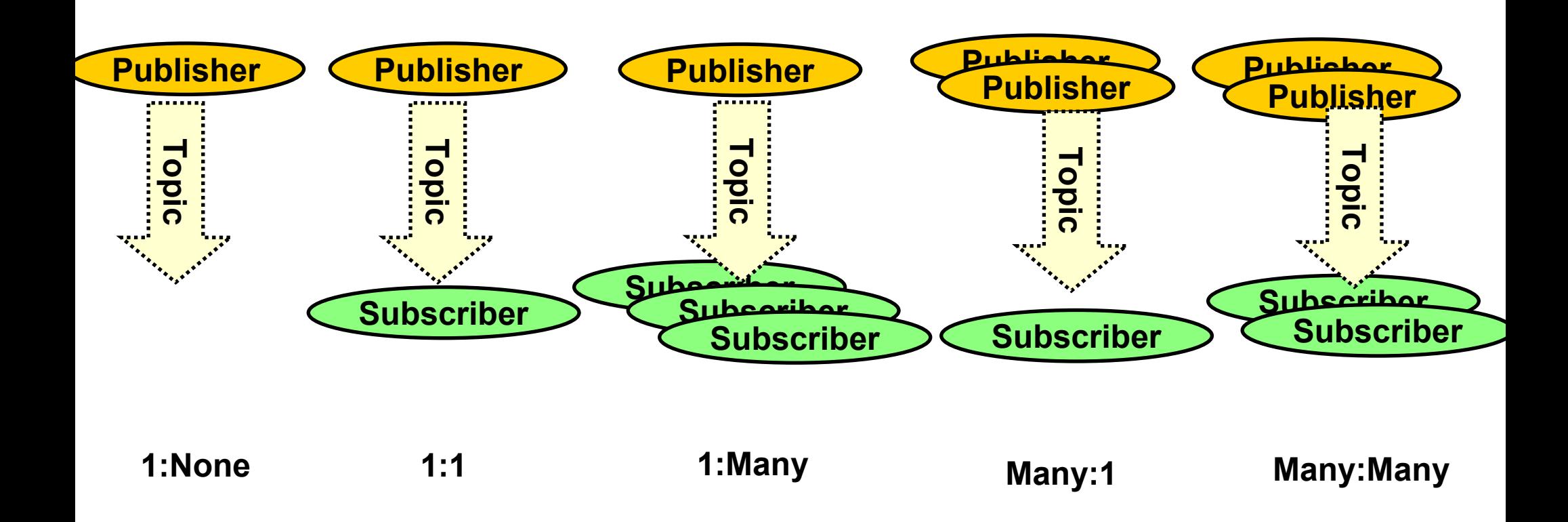

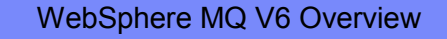

**(c) IBM 2005**

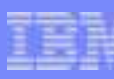

### Publish/Subscribe Administration

- **Service Service** Based on Topic Strings
- **Service Service**  Topic Objects
	- New object type, like queue or channel definitions
	- A 48-character name which has a longer attribute for full **topic string**<br>
	No Defines major points in a topic tree
	- **Defines major points in a topic tree**
	- ▶ No additional definitions needed before applications can start using pub/sub
- **Service Service**  In-use topics
	- The topic strings that applications are publishing or subscribing on
	- Inherit attributes (eg security) from the "closest" defined topic object<br>Not defined administratively, but can be viewed
	- Not defined administratively, but can be viewed

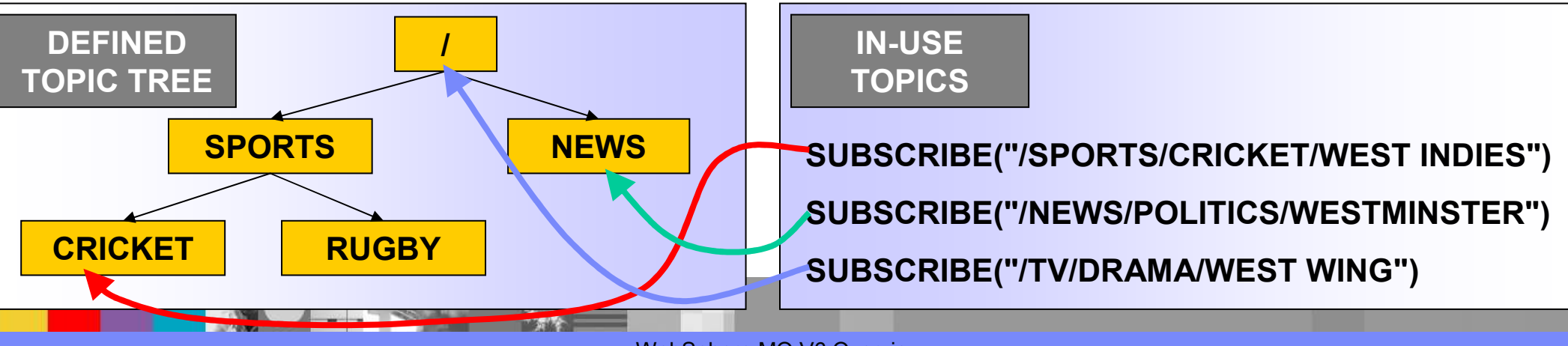

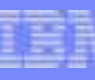

## Message Properties

- **Service Service**  Arbitrary values associated with the message but not part of the body
	- Like a user-extendable MQMD
	- ▶ Already part of JMS
- **Service Service** ■ New verbs including **MQSETMP** and **MQINQMP** 
	- **Properties can be integers, strings, boolean, etc.**
- Easier to use than RFH2 folders
	- Receiving apps do not see them unless they want
	- No need to parse and skip over message headers
- **Service Service**  Configuration options for compatibility
	- ▶ Queue and channel attributes define behaviour<br>▶ Defaults will create PEH2 folders
	- ▶ Defaults will create RFH2 folders
- **Service Service**  Permits explicit statement of relationships between messages
	- **Example 3 In 2015 Starting Message Y**<br>**Number 2006** referred to by bandles
	- Messages referred to by handles

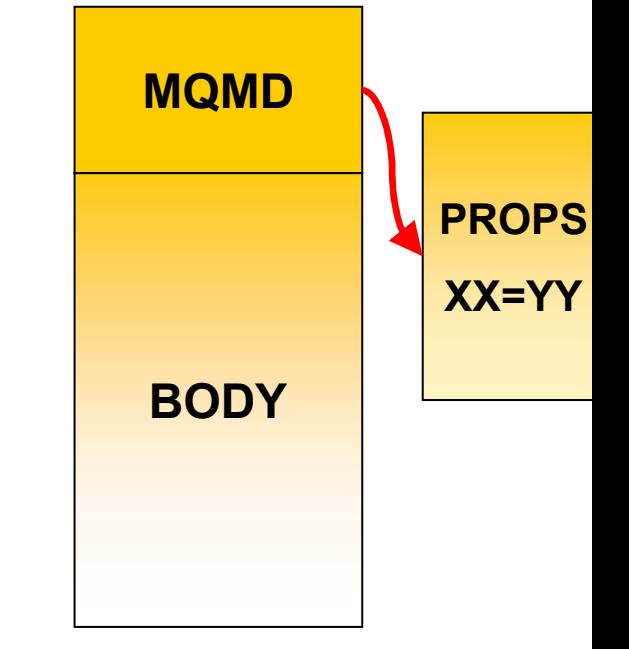

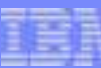

## Client Performance

- **Service Service** Traditional WMQ non-persistent messages more reliable than some need
- **Service Service**  "Read Ahead" for Receiving Messages/Publications:
	- Messages sent to a client in advance of MQGET, queued internally<br>Administrative choice and application changes needed
	- Administrative choice no application changes needed
	- Higher performance in client
- "Asynchronous Put" for Sending/Publishing Messages:
	- Application can indicate it doesn't want to wait for the real return code
		- Maybe look for return code later **MQSTAT** verb
	- **Maintains transactional semantics**<br>Migher performance in client
	- Higher performance in client

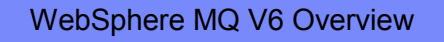

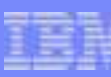

#### Client Connection Management

- **Service Service**  Shared Client Conversations
	- Several connections from the same process can be handled on the same socket
	- ▶ Faster startup for the second and subsequent connections
- **Service Service**  Implementation also gives us more heartbeat opportunities
	- **Faster failure notification for clients**
- Client Connections
	- Automatic workload distribution via CCDT
	- ▶ Control number of connected clients at a queue manager
- **Service Service**  Free connections to z/OS for administration programs like WMQ Explorer ▶ Limited number of clients permitted by V7 license without CAF

# WMQ V7.0.1 Content Summary

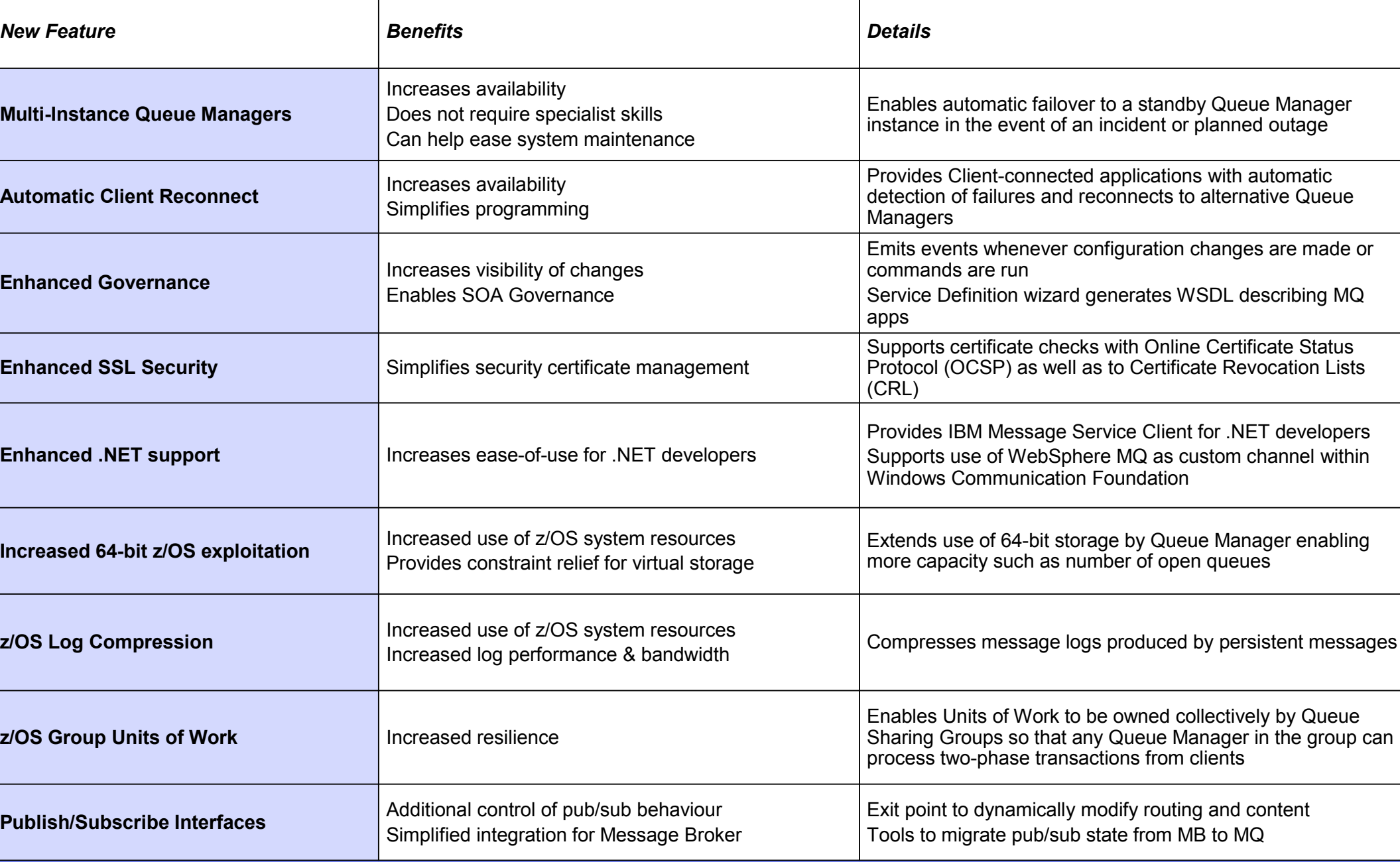

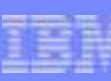

#### Distributed Platforms: Multi-instance Queue Managers

#### **STATE** Basic failover support without HA coordinator

- Faster takeover: fewer moving parts
- Cheaper: no specialised software or administration skills needed
- Windows, Unix, Linux platforms

#### Queue manager data is held in networked storage

- NAS, NFS, GPFS etc so more than one machine sees the queue manager data
- Improves storage management options: formal support for these even without failover config

#### Multiple (2) instances of a queue manager on different machines

- One is "active" instance; other is "standby" instance
- Active instance "owns" the queue manager's files and will accept app connections
- Standby instance does not "own" the queue manager's files and apps cannot connect
	- •If active instance fails, standby performs queue manager restart and becomes active
- **STATE** Instances share data, so it's the SAME queue manager

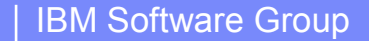

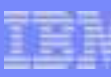

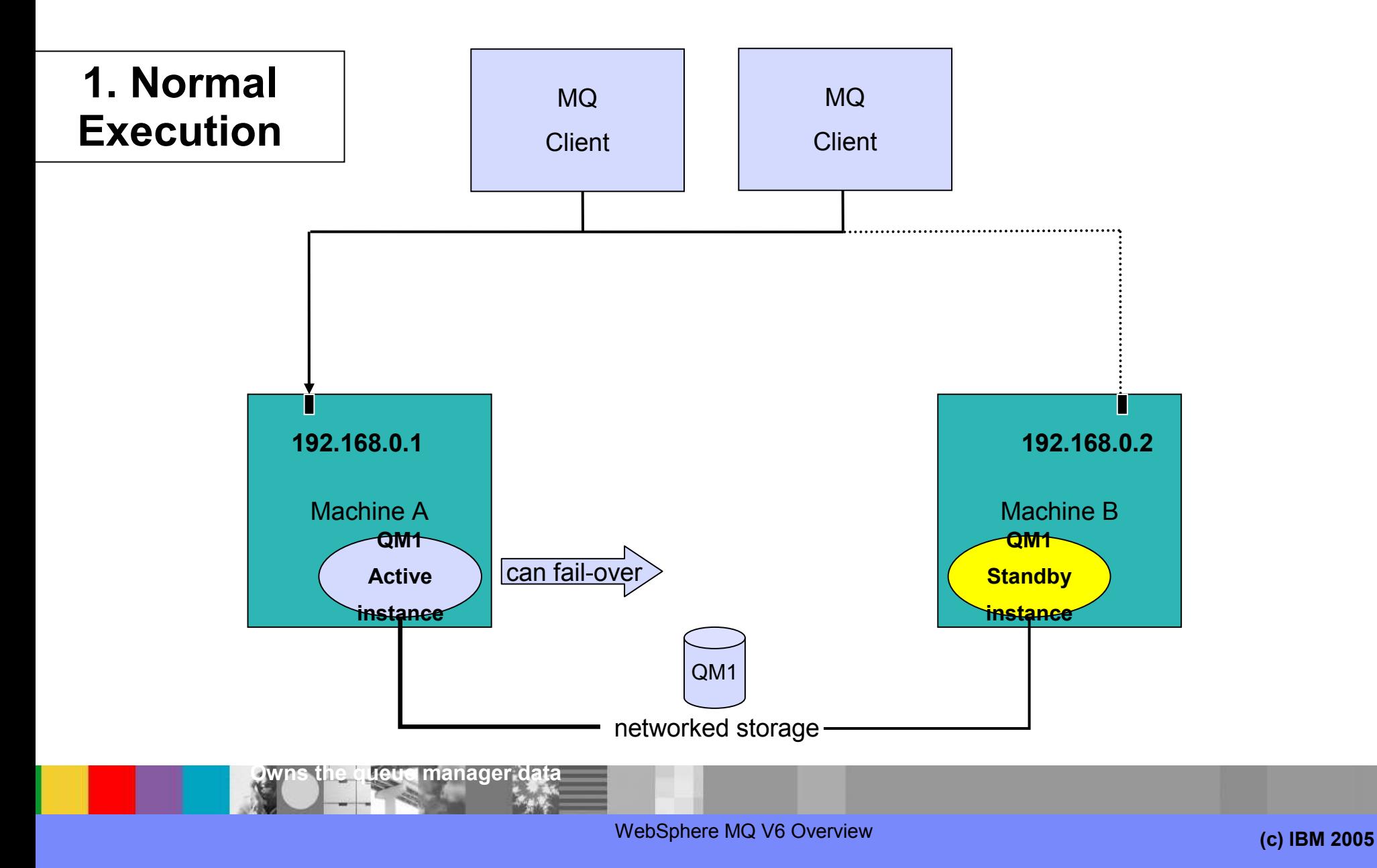

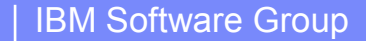

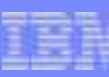

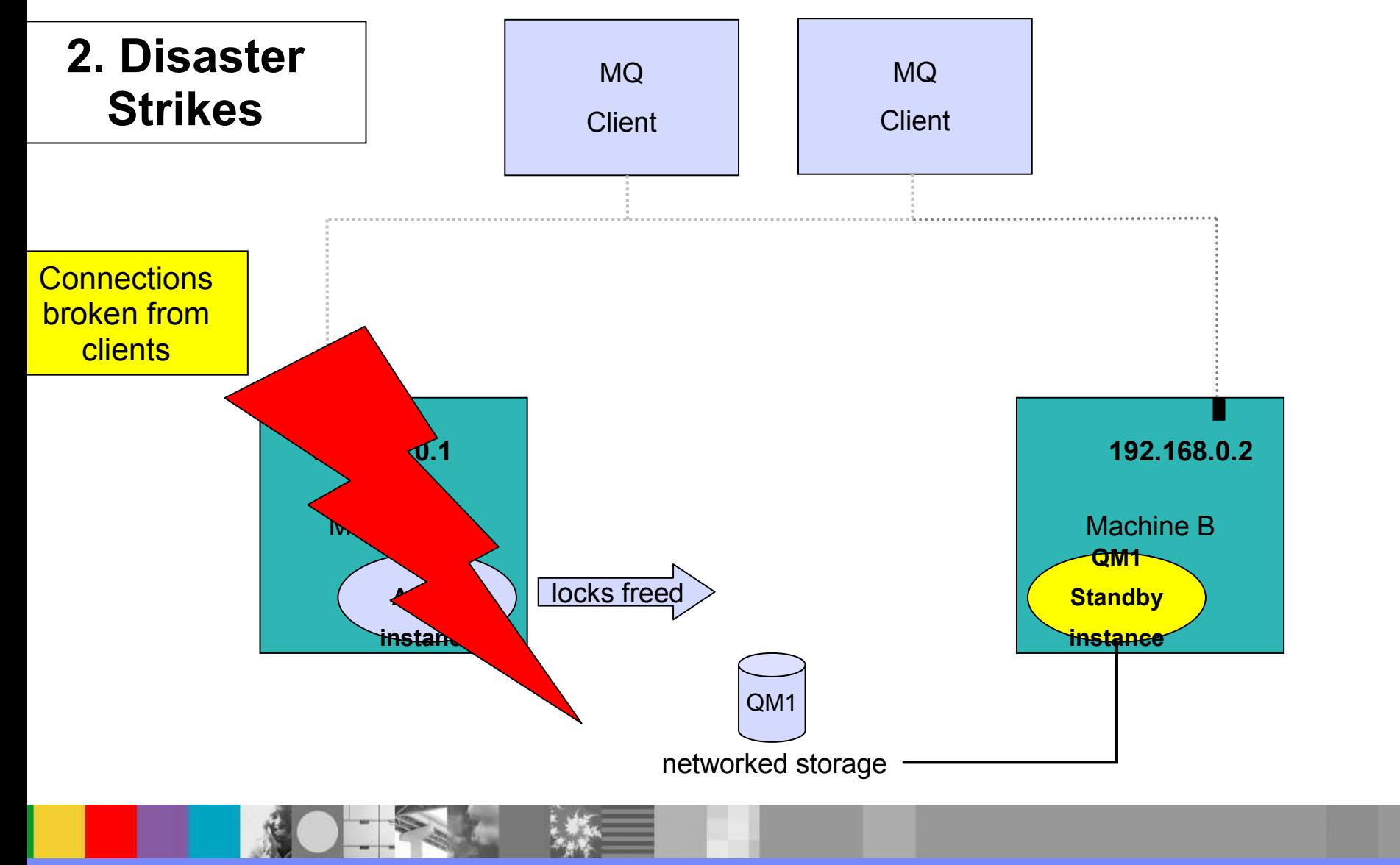

WebSphere MQ V6 Overview

**(c) IBM 2005**

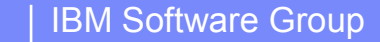

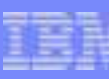

**3. Standby Comes to Life**

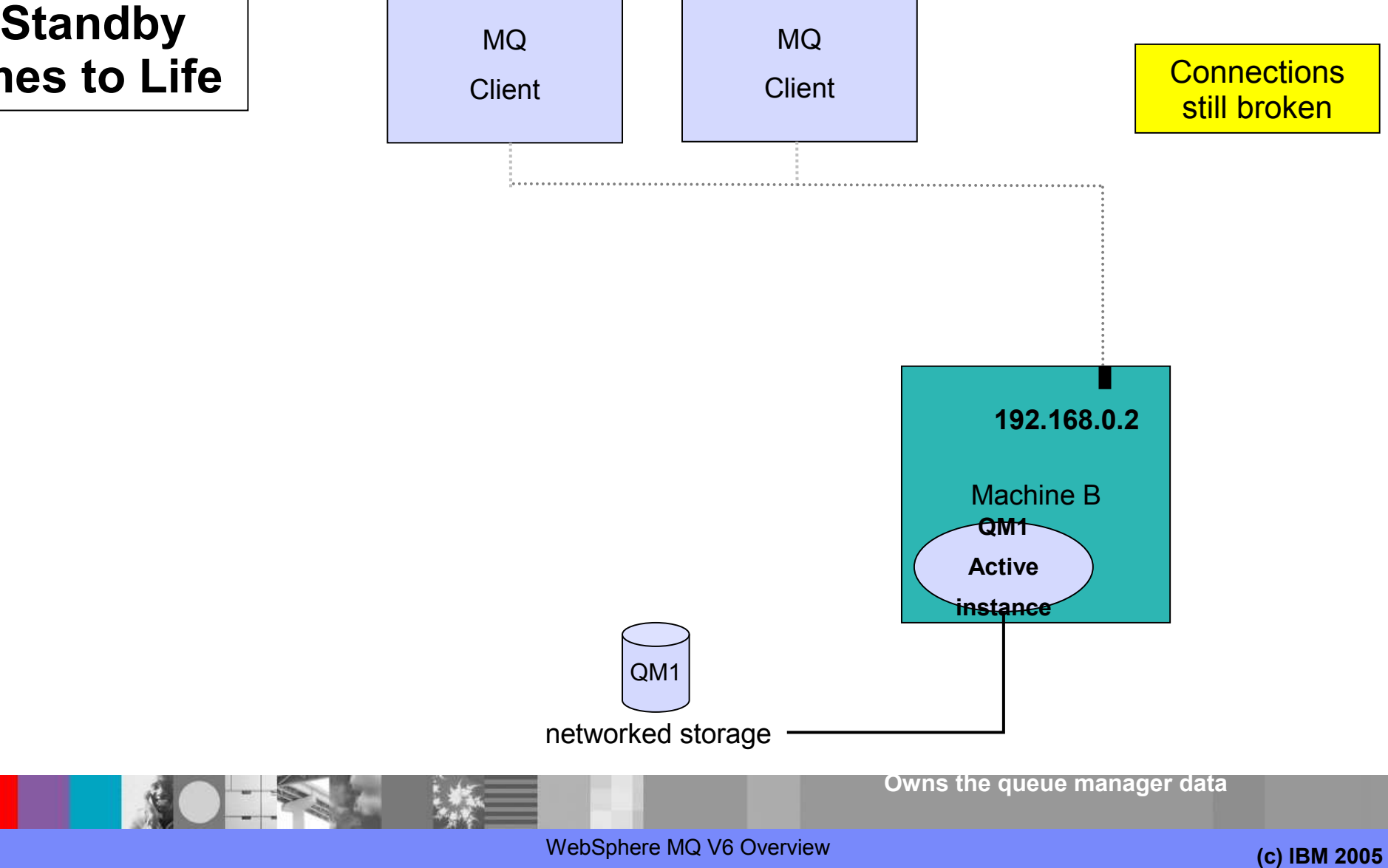

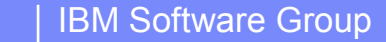

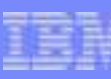

**4. Recovery Complete**

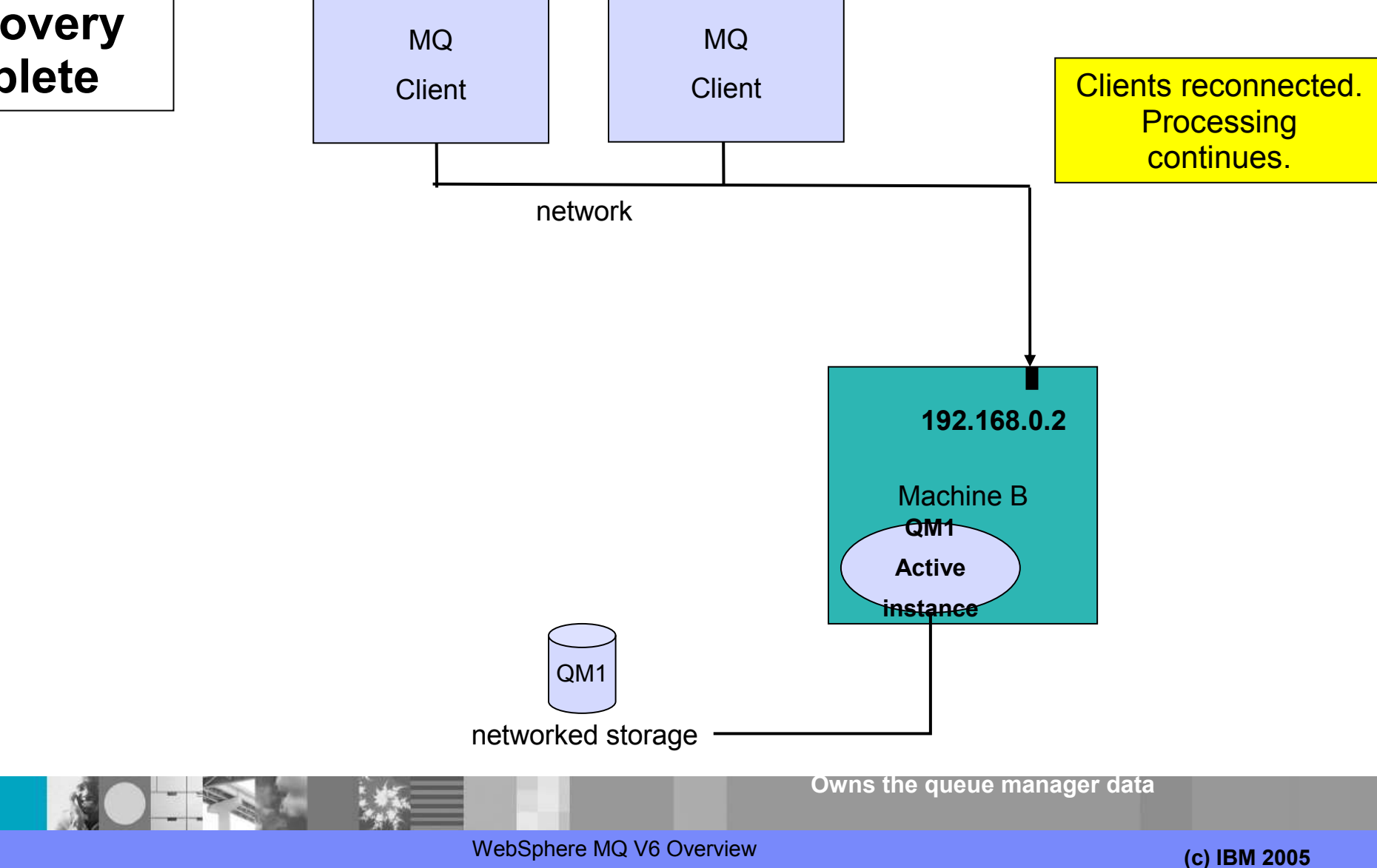

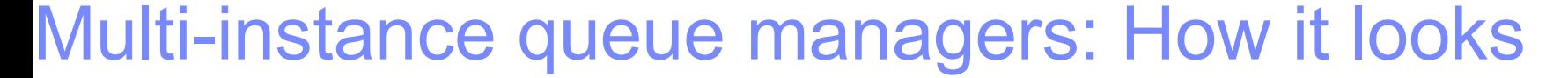

- Enhanced dspmq
- **Service Service**  New option for dspmq to output English-only text
	- Useful for programmable parsing

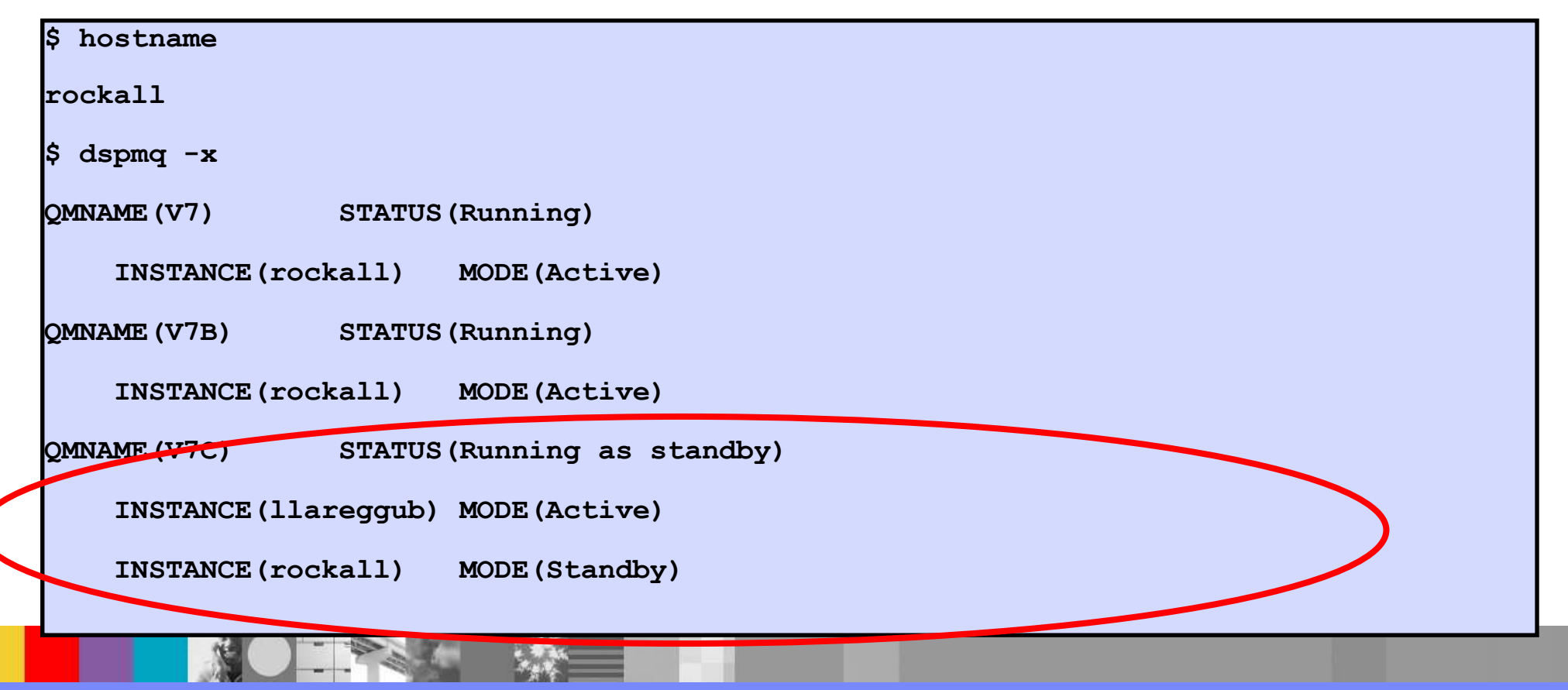

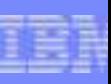

## Multi-instance queue managers: How it looks

■ As a graphical example, SupportPac MS0P V7.0.1

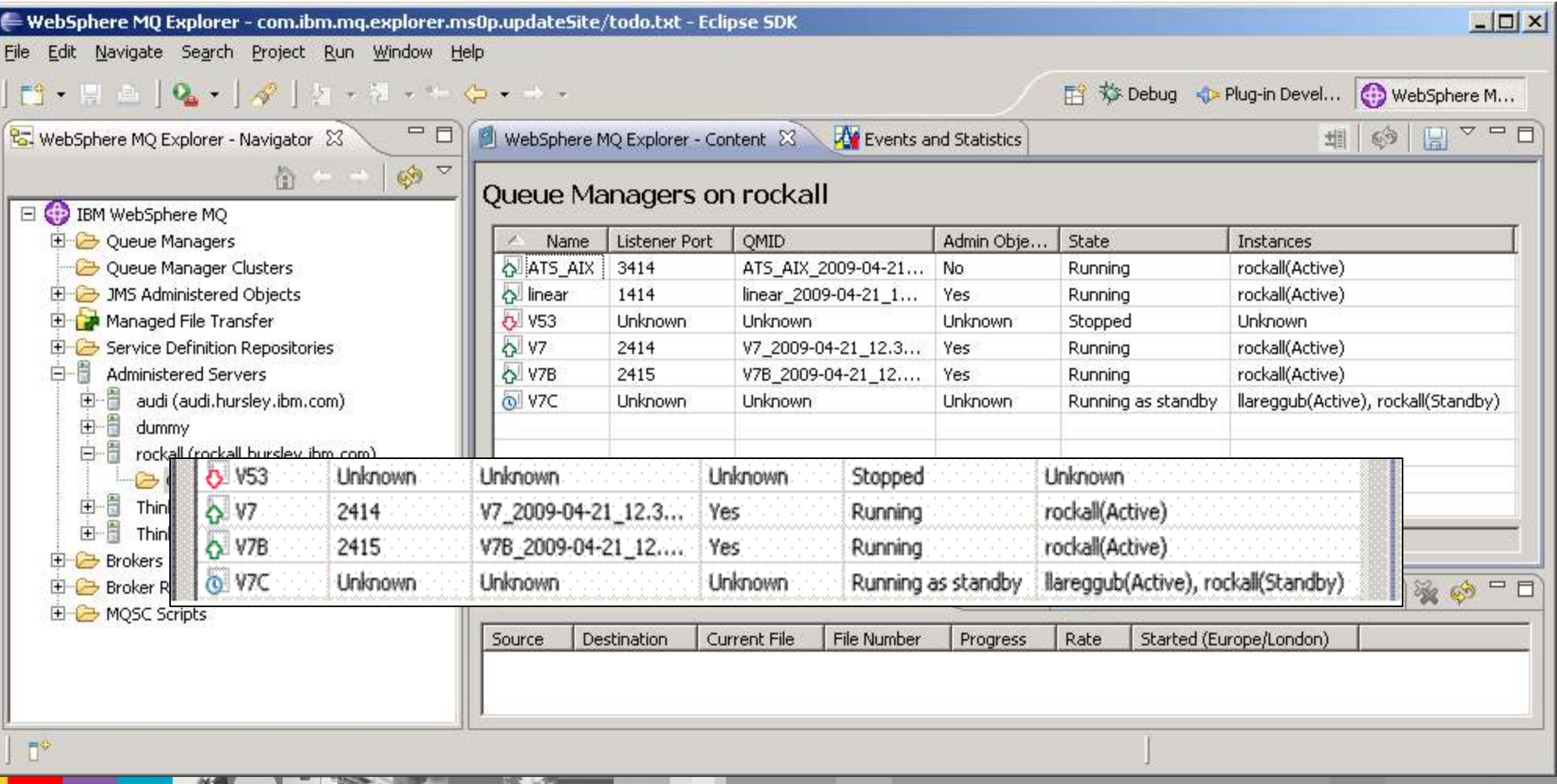

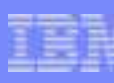

# Automatic Client Reconnection

- $\overline{\phantom{a}}$ Client library provides necessary reconnection logic on detection of a failure
- **Hides failure from application code**

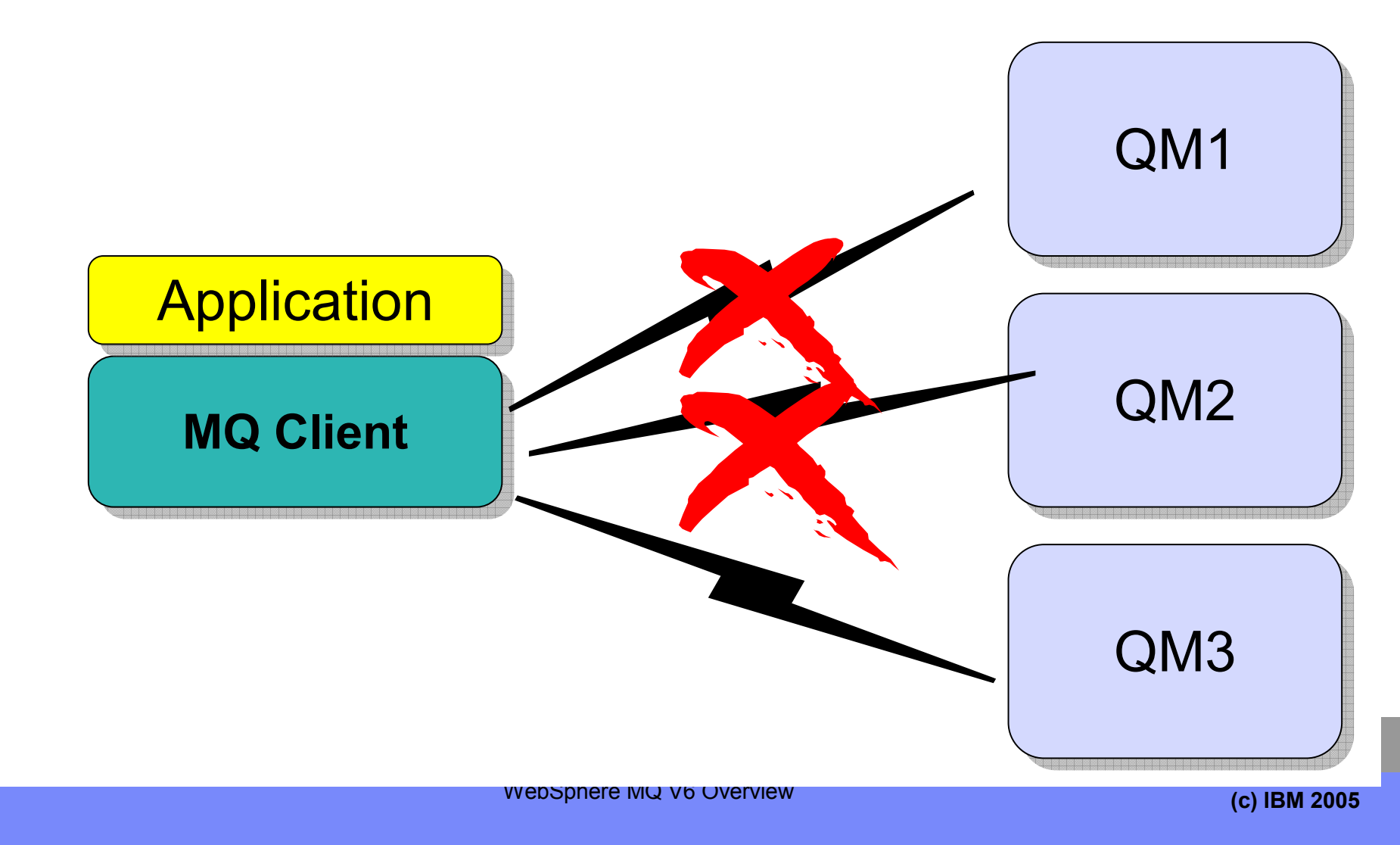

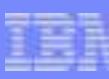

# Automatic Client Reconnection

- **Tries to hide queue manager failures by restoring current state automatically** 
	- For example, if MQPUT returns error, client reruns MQCONN/MQOPEN/MQPUT internally
- **STATE**  Uses the list of addresses in CONNAME to find queue manager
	- MQSERVER environment variable also understands list
	- MQSERVER=SYSTEM.DEF.SVRCONN/TCP/host1(1414),host2(1414)
- **Service Service** Can reconnect to the same or different Queue Manager
- Re-opens queues and other qmgr objects, re-establishes subscriptions
- Reconnection interval is backed off exponentially on each unsuccessful retry
	- Total timeout is configurable default 30 minutes.

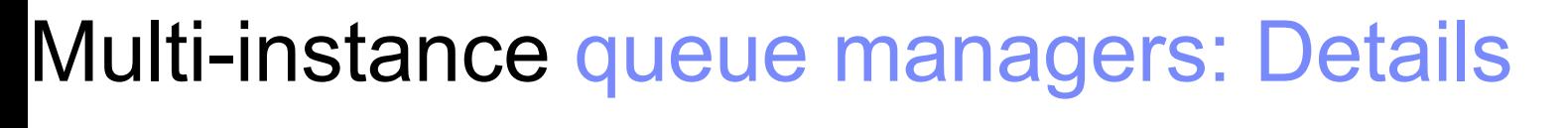

- MQ is NOT becoming an HA coordinator
	- Generally, if other resources also required, use an HA coordinator such as HACMP
	- Service objects can restart applications with qmgr but limited control
	- Message Broker will integrate with and exploit this MQ function

#### **STATE** The IP address is not taken over

- Channel config needs all possible addresses unless you use external IPAT or intelligent router
- CONNAME('host1(port1),host2(port2)') syntax extension on all platforms including z/OS
- Support for networked storage over modern network file system protocols
	- For example, NFS v4 (not v3)
	- Tool (amqmfsck) shipped to validate configuration
- New options for crtmqm/strmqm/endmqm to control operations
	- Cannot guarantee which instance becomes the primary
- **Service Service**  Removes need for MC91, which will be withdrawn
	- crtmqm now does equivalent of MC91's hacrtmqm

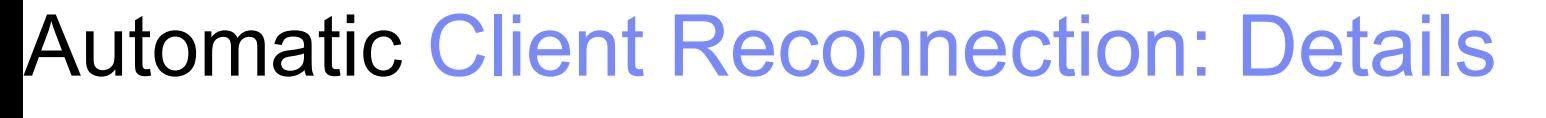

- **STATE**  Enabled in application code or ini file
	- Event Handler callback shows reconnection is happening if app cares
- $\textcolor{red}{\bullet}$  Tries to keep dynamic queues with same name
	- So replies may not be missed
- **Not all MQI is seamless, but majority repaired transparently** 
	- eg a browse cursor would revert to the top of the queue, non-persistent messages will have been lost during restart, non-durable subscriptions may miss some messages, in-flight transactions backed out, hObj values maintained
- Some MQI options will fail if you have reconnection enabled
	- Using MQGMO\_LOGICAL\_ORDER, MQGET gives MQRC\_RECONNECT\_INCOMPATIBLE
- Initially just in MQI and JMS – not the other OO classes
	- Requires both client and server to be V7.0.1 level with SHARECNV>0
	- Server can be z/OS

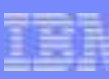

# Simplified Administration

#### **Service Service** Remote runmqsc no longer requires default qmgr

- New optional "-m" flag to specify a local qmgr when "–w" also used
- Useful in active/active HA configurations where no default qmgr may exist

#### Can set dsp permissions for any user on SYSTEM.AUTH.DATA.QUEUE

- Making it easier to have "read-only" administration
- No more Authorisation Failure Events if someone tries to access this queue
- Also being retro-fitted to V6 via APAR IZ52608: expected in 6.0.2.8

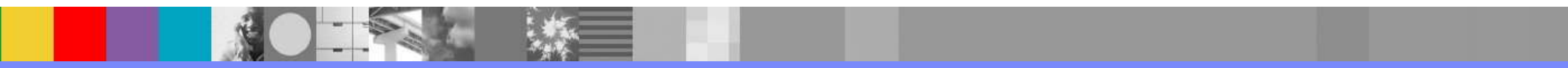

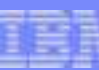

## Publish/Subscribe Enhancements

- **STATE**  Option to discover if no subscribers (user or proxy) during MQPUT/PUT1
	- MQPMO\_WARN\_IF\_NO\_SUBS\_MATCHED
	- MQRC\_NO\_SUBS\_MATCHED
- Will guarantee that no one has received the publication
	- But does NOT guarantee that anyone will definitely receive the publication
	- For example, it is not returned if the target queue is full

#### **STATE** Publish Exit

- When a publication is made, this exit is invoked for each valid subscriber
	- Runs "inside" the queue manager
- Can change routing destination
- Can change contents of message
- Can change contents of message descriptor
- Can inhibit publication

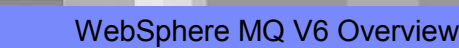

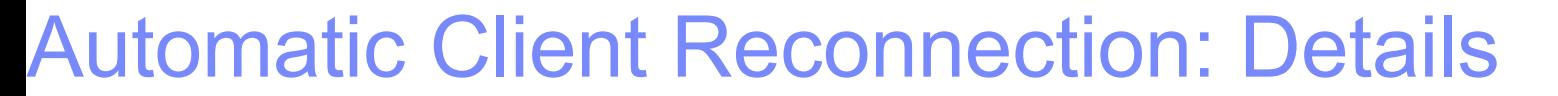

- **STATE**  Enabled in application code or ini file
	- Event Handler callback shows reconnection is happening if app cares
- $\textcolor{red}{\bullet}$  Tries to keep dynamic queues with same name
	- So replies may not be missed
- **Not all MQI is seamless, but majority repaired transparently** 
	- eg a browse cursor would revert to the top of the queue, non-persistent messages will have been lost during restart, non-durable subscriptions may miss some messages, in-flight transactions backed out, hObj values maintained
- Some MQI options will fail if you have reconnection enabled
	- Using MQGMO\_LOGICAL\_ORDER, MQGET gives MQRC\_RECONNECT\_INCOMPATIBLE
- Initially just in MQI and JMS – not the other OO classes
	- Requires both client and server to be V7.0.1 level with SHARECNV>0
	- Server can be z/OS

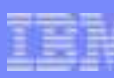

# IBM WebSphere MQ V7.0

#### **STATE** Enhanced JMS

- $-$  More applications being written to use this API
- Underpins many SOA/ESB solutions needing access to messaging
- Improved performance & ease-of-use
- **STATE**  Enhanced Publish-and-subscribe
	- Ease-of-use
	- New support for z/OS
- Extended verbs and behaviors for MQI programming interface
- Enhanced MQ clients for increased throughput resilience and availability
- **STATE** Web 2.0 support to help create richer user experience
- Evolutionary – if you know V6, you will know V7

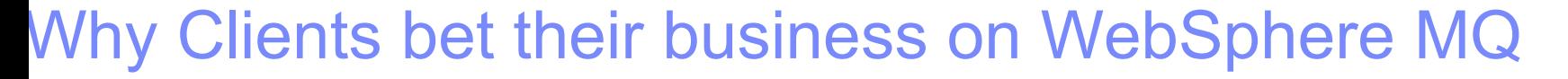

#### **Froven Scalability**<br>Grow your networ

– Grow your network <u>incrementally</u> one server at a time

#### $\checkmark$ **Performance**

– Many clients are moving <u>millions of messages</u> per day

#### $\checkmark$  Administer massive networks **Administer massive networks** *–*

- 
- Cross-platform, remote configuration tooling<br>– <u>Tivoli CAM</u> for enterprise-wide systems administration

#### $\checkmark$ **Support for virtually any commercial IT platform**

#### $\checkmark$ **MQ for zOS** *–*

- Built from the ground up to exploit zSeries platform *–* Consistent with MQ on distributed platforms
- 

#### **Clustering on distributed, shared queues on zOS**<br>For High-Availability and workload balancing

- For <u>High-Availability</u> and workload balancing<br>– Easier to set up than you may think!
- 

#### $\checkmark$ **Multi-threading**

– Exploits <u>multi-processors</u> for high-speed throughput

#### - **Security** *–*

- Industry-standard SSL support
- *–* Certified for Common Criteria
- *–* Policy-based security with MQ Extended Security Edition

#### $\checkmark$ **IBM's worldwide 24x7 support**

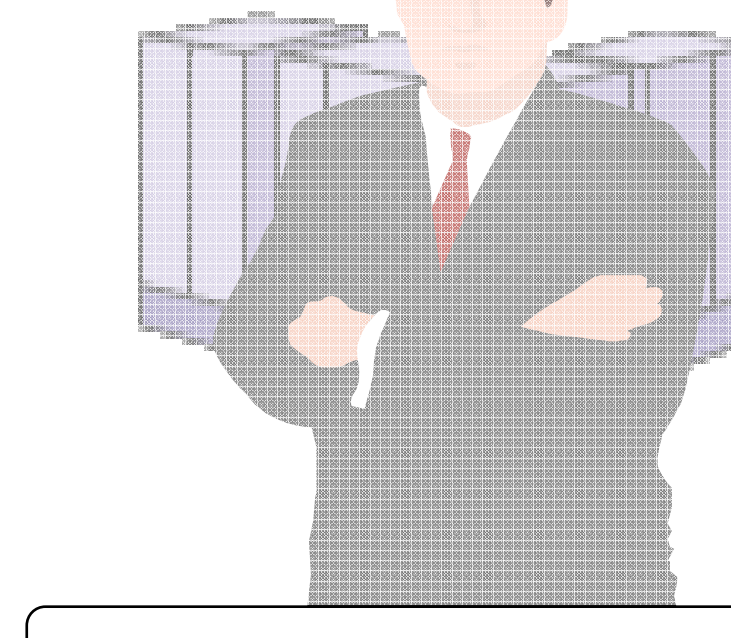

- **90% of the Fortune 100**
- **300 of the Fortune 500**
- **66% of NA and European banks**
- **Banking clients move transactions** worth \$35 Trillion over MQ
- Government clients move 675+ million messages per day over MQ

```
WebSphere MQ V6 Overview
```
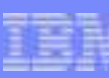

# WebSphere MQ: Summary

- $\mathcal{L}_{\mathcal{A}}$ Continued enhancements to the messaging backbone
- Early delivery of new function – no need to wait for the next full version
- Simplification for administrators and application developers
- **STATE** Improved system exploitation

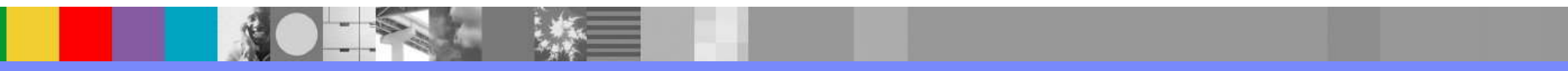